# Hi-Speed USB 2.0 PCI CARD quick **INSTALL GUIDE** Model 169011

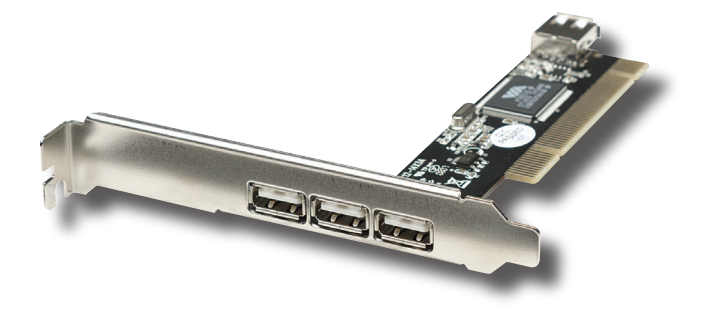

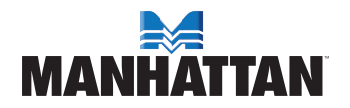

MAN-169011-QIG-0707-02

Thank you for purchasing the MANHATTAN® Hi-Speed USB 2.0 PCI Card, Model 169011.

The easy-to-follow instructions in this guide help make installation of the card quick and simple, so you'll also soon be enjoying the benefits of these features:

- Adds 3 external and 1 internal Hi-Speed USB 2.0 ports
- Supports data transfer rates of up to 480 Mbps
- Compatible with all USB devices and hot-swappable add and remove USB devices at any time
- Works with various USB devices: hubs, removable drives, digital cameras, scanners, CD-RWs, DVD-ROMs, PC video cameras and printers
- No driver software needed for Windows 2000 (SP4), XP, Server 2003 or Vista
- Supports high-speed (480 Mbps), full-speed (12 Mbps) and low-speed (1.5 Mbps) data transfer modes for simultaneous operation of multiple USB 2.0/1.1 devices
- Lifetime Warranty

#### **System Requirements**

- Windows 2000/XP/Server 2003/Vista
- Available PCI slot

### **Package Contents**

- Hi-Speed USB 2.0 PCI Card
- Quick install guide

## hardware installation

- 1. Turn off your computer.
- 2. Unplug the power cord and remove your computer's cover.
- 3. Remove the slot bracket from an available PCI slot.
- 4. To install the card, carefully align the card's bus connector with the selected PCI slot on the motherboard. Push the board down firmly.
- 5. Replace the slot bracket's holding screw to secure the card.
- 6. Replace the computer cover and reconnect the power cord.

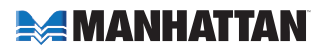

### driver installation

Windows 2000/XP/Server 2003/Vista automatically detects and installs the correct driver for the card. Ensure that you have the latest Service Pack installed: SP1 or later for Windows XP; SP4 or later for Windows 2000.

#### **Verify Windows Driver Installation**

- 1. Right-click "My Computer"; click "Manage"; click "Device Manager."
- 2. Double-click "Universal Serial Bus Controllers" to confirm installation with the following display.
	- USB Root Hub (USB 2.0 Root Hub in Windows 2000)
	- USB Root Hub
	- USB Root Hub
	- VIA Rev 5 or later USB Universal Host Controller (VIA USB Universal Host Controller in Windows 2000)
	- VIA Rev 5 or later USB Universal Host Controller (VIA USB Universal Host Controller in Windows 2000)
	- VIA USB Enhanced Host Controller
		- 즉 Universal Serial Bus controllers சூ USB Root Hub ⊕ USB Root Hub မျိ⇒ USB Root Hub → VIA Rev 5 or later USB Universal Host Controller .<br>• VIA Rev 5 or later USB Universal Host Controller VIA USB Enhanced Host Controller

### **SPECIFICATIONS**

#### **Standards and certifications**

• USB 2.0/1.1/1.0, FCC, RoHS, CE, WEEE

### **Port specifications**

- 3 external Hi-Speed USB 2.0 ports, A-type
- 1 internal Hi-Speed USB 2.0 port, A-type

### **Bus specifications**

- PCI 32-bit interface
- VIA 6212 chipset

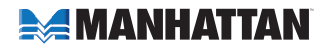

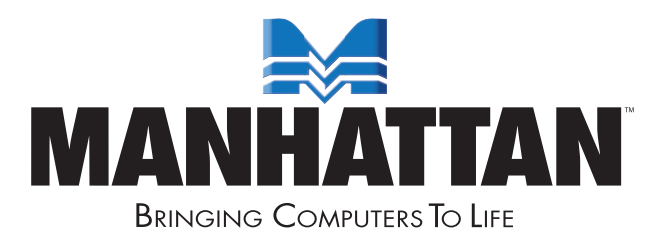

### www.manhattan-products.com

Are you completely satisfied with this product? Please contact your MANHATTAN® dealer with comments or questions.

Copyright © MANHATTAN All products mentioned are trademarks or registered trademarks of their respective owners.